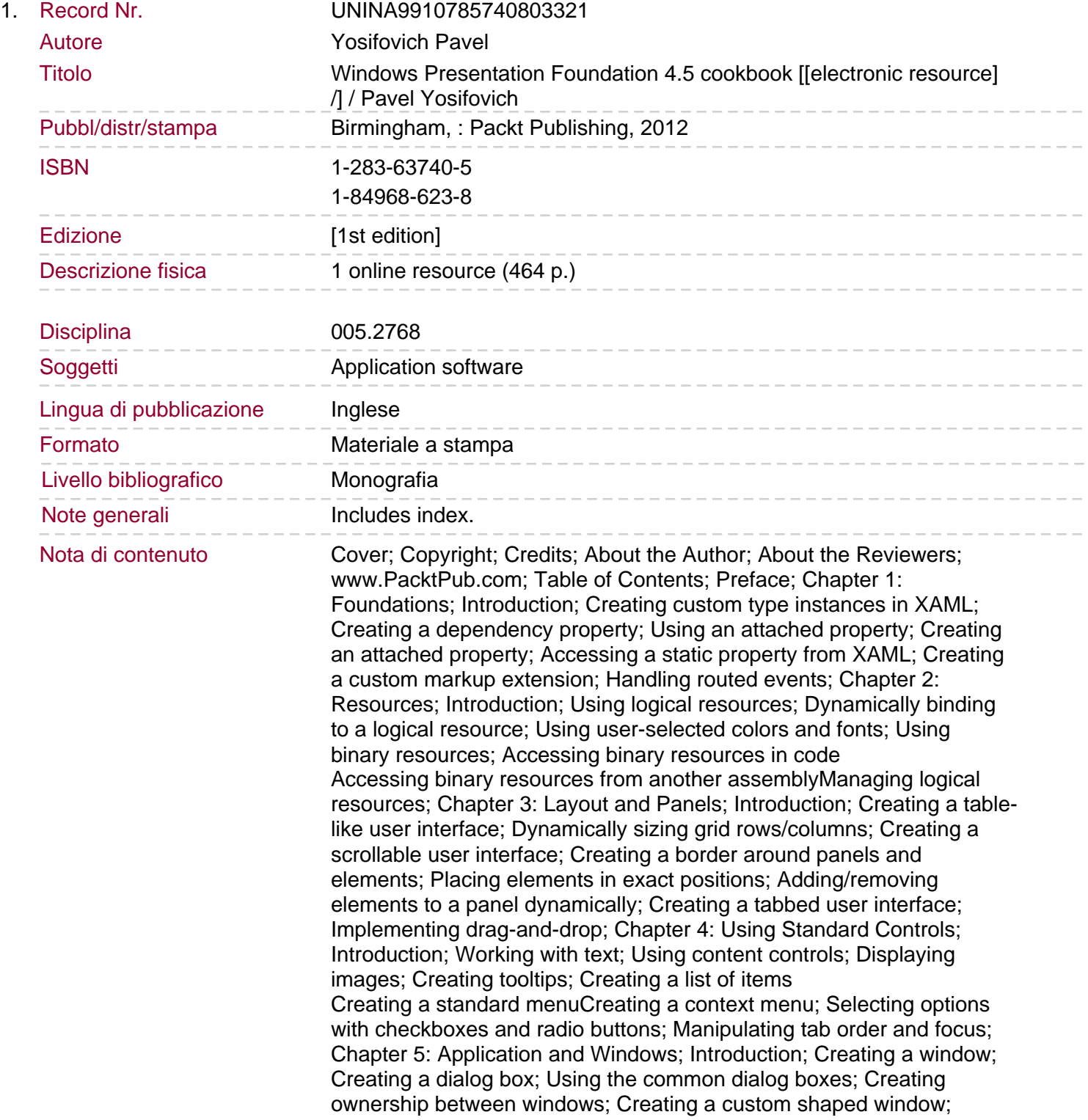

Creating a single instance application; Handling an unhandled exception; Chapter 6: Data Binding; Introduction; Element to element binding; Binding to a single object; Binding to a collection; Using data templates; Using value converters; Creating a master-detail view Sorting and filtering bound collectionsGrouping bound collections; Binding to multiple properties; Binding hierarchical data to a TreeView; Presenting data in a grid; Validating data; Chapter 7: Commands and MVVM; Introduction; Using routed commands; Implementing a basic MVVM application; Building a simple MVVM framework; Building a complete MVVM style application; Creating an undo/redo system; Chapter 8: Styles, Triggers, and Control Templates; Introduction; Creating and using styles; Applying a style automatically; Creating a property trigger; Using data triggers; Creating an event trigger Creating a multi triggerUsing behaviors; Replacing the control template of a progress bar; Replacing the control template of a scroll bar; Customizing selection in a Selector control; Chapter 9: Graphics and Animation; Introduction; Creating a custom shape; Applying transforms on elements; Manipulating a bitmap programmatically; Creating adorners; Creating property-based animations; Creating path-based animations; Creating custom animations; Adding animation easing to animations; Using custom effects with pixel shaders; Chapter 10: Custom Elements; Introduction; Creating a user control Handling standard commands in a user control

## Sommario/riassunto

Over 100 advanced recipes to effectively and efficiently develop rich client applications on the Windows platform.